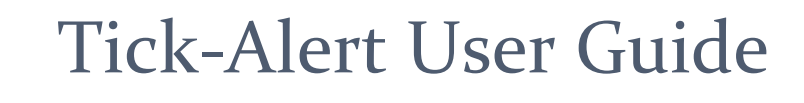

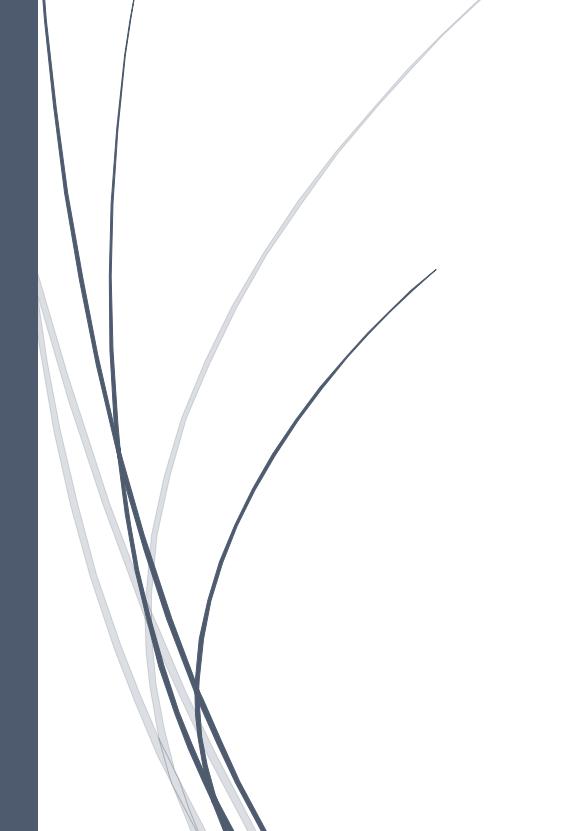

@PASTSTAT

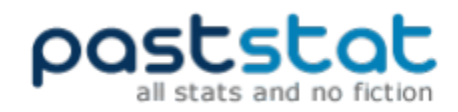

# Contents

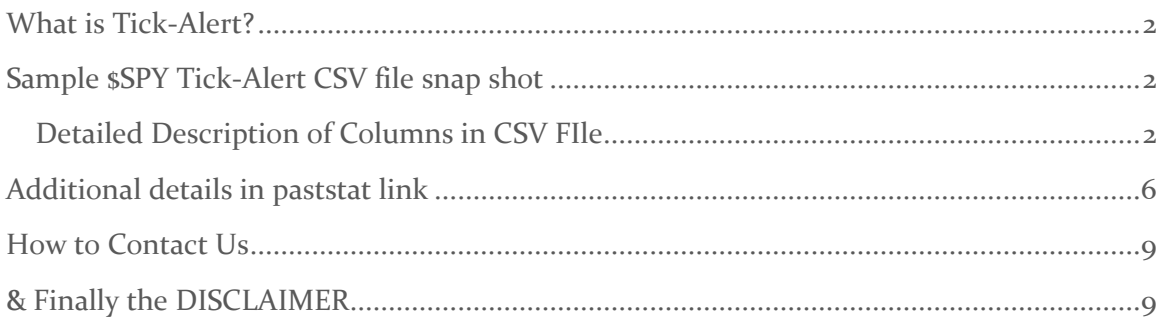

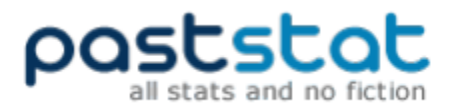

## <span id="page-2-0"></span>What is Tick-Alert?

Tick-Alert is an automated CSV file (usually delivered around 8 pm EST) via email , that generates trading ideas for short term trades, which have a historical trading edge. In our opinion and endless search, there is nothing else like it anywhere on the web.

The Tick-Alert was designed to automatically search through the database of  $400 +$ predefined trading strategies, and permutation and combination of them, that are applicable to the current day's market action.

Additionally, Tick-Alert backtests those predefined trading strategies, over last 4 years and since inception (since 1990), with exit set to, overnight gap, next open to next close, 1, 2, 3,4,5,10,20 days, 1st +'ve close in 5 trading days ,1st -'ve close in 5 trading days

Tick-Alert sample file can be downloaded from, ex: \$SPY file (that was generated usually 1 10 trading days ago) [here](http://paststat.com/home/downloadsample/SPY) (http://paststat.com/home/downloadsample/SPY)

### <span id="page-2-1"></span>Sample \$SPY Tick-Alert CSV file snap shot

Below the snap shot of \$SPY Tick-Alert CSV file first few lines, that was generated on  $17<sup>th</sup>$  May 2017

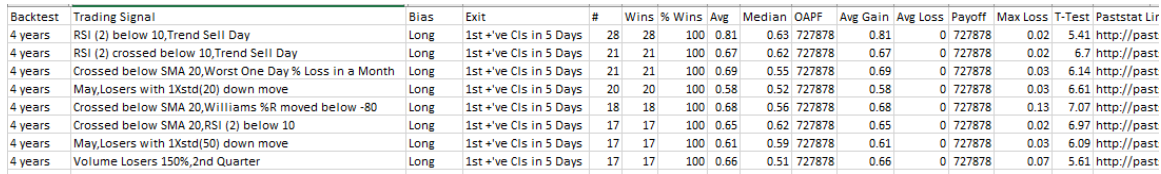

### <span id="page-2-2"></span>DETAILED DESCRIPTION OF COLUMNS IN CSV FILE

Tick-Alert daily file contains the following fields, Date, Backtest period, Ticker, Trading Signal, CMP, % Change, Bias, Exit, #, Wins, % Wins, Avg, Median, Outlier Adjusted Profit Factor, Avg Gain, Avg Loss, Payoff, Max Loss, T-Test, Paststat Link

**Date:** Trading date on which the csv file is generated

**Backtest period:** The backtest period, done on two time frames, over exactly 4 year's period, and since 1990 (or since inception of the symbol)

**Ticker:** Ticker or Symbol

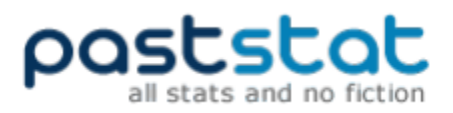

**Trading Signal:** This is the Trading Strategy that was backtested for that row

**CMP:** Current Market Price**,** at which the backtest report is generated

**% Change:** Change in percent for the ticker, for reference purpose, use this is a guidance when the dividend and or splits were not adjusted at the end of the day

**Bias:** Long or short, based on the historical backtesting report. Arrived at summing all the change% values, and if negative usually going short was profitable, if positive going long was profitable

**Exit:** usually, one of the following values

- o **T+1:** Exit is after 1 trading day
- o **T+2:** Exit is after 2 trading days
- o **T+3:** Exit is after 3 trading days
- o **T+4:** Exit is after 4 trading days
- o **T+5:** Exit is after 5 trading days
- o **T+10:** Exit is after 10 trading days
- o **T+20:** Exit is after 20 trading days
- o **Over Night Gap:** entry at current trading close and exit is set to next trading day's open
- o **Next Open 2 Close:** entry at next trading day's open and exit is set to next trading days close
- o **1st +'ve Cls in 5 Days:** the exit assumes the position is closed after a higher close on any trading day from the entry day, over the next five trading days at close, for a higher close, otherwise exit at the end of  $5<sup>th</sup>$  trading day for a profit or loss.
	- **Example 1:**

\$SPY close values

05-May-17 -> 239.70

04-May-17 -> 238.76

suppose on  $4^{th}$  May 2017 if one had gone long, s/he could've exited on  $5<sup>th</sup>$  May with a profit (exit at 1st positive close)

▪ **Example 2:**

\$SPY close values 10-May-17 -> 239.87

09-May-17 -> 239.44

08-May-17 -> 239.66

05-May-17 -> 239.70

suppose on  $5^{\text{th}}$  May 2017 if one had gone long, on  $8^{\text{th}}$  and  $9^{\text{th}}$  May it was under loss, while s/he could've exited on 10<sup>th</sup> May with a profit (exit at 1st positive close)

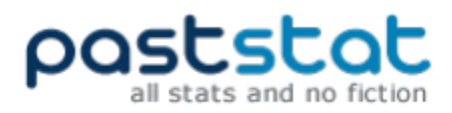

■ **Example 3:** 

\$SPY close values 22-May-17 -> 239.52 19-May-17 -> 238.31 18-May-17 -> 236.77 17-May-17 -> 235.82 16-May-17 -> 240.08 15-May-17 -> 240.30

suppose on  $15<sup>th</sup>$  May 2017 if one had gone long, over the next five trading days s/he was never presented with a higher close than the close at  $15^{th}$  May, thus exit at  $5^{th}$  trading day at close with loss

o **1st -'ve Cls in 5 Days:** the exit assumes the position is closed after a lower close on any trading day from the entry day, over the next five trading days at close, for a lower close, otherwise exit at the end of  $5<sup>th</sup>$  trading day for a profit or loss. Usually useful for trading strategies with Short or bearish bias.

**#:** Total # Trades, Number of trades generated by the trading strategy

**Wins:** Number of winning trades generated by the trading strategy.

**% Wins:** Percentage winning trades

**Avg:** Avg Trade (%), The average profit per trade (in percentage) for all the trades minus commission and slippage.

**Median:** Median %: in probability theory and statistics, median is described as the numerical value separating the higher half of a sample, a population, or a probability distribution, from the lower half. The median of a finite list of numbers can be found by arranging all the observations from lowest value to highest value and picking the middle one. If there is an even number of observations, then there is no single middle value; the median is then usually defined to be the mean of the two middle values.

The median can be used as a measure of location when a distribution is skewed, so, it's important to view the median profit per trade (and profit percentage per trade as well) to be in trading strategies favor. For example, if the average profit per trade is, let's say 0.5% and median profit per trade is -0.2%, avoid the system.

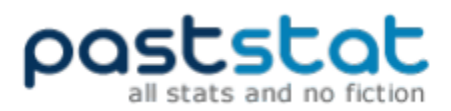

**Outlier Adjusted Profit Factor:** Profit factor is the system's gross profit in dollars divided by gross loss in dollars. Outlier Adjusted Prof Factor is, with any trading system, you are going to have one or two exceptional wins. The chances of these trades recurring in the future are very slim and shouldn't be considered in the overall performance summary. It is often a good idea to remove the largest single winning trade while calculating the outlier adjusted profit factor.

**Avg Gain:** The average profit per winning trades for all the winning trades, minus commission and slippage. The average win trade is sum of the percentage profits for all the winning trades divided by number of winning trades.

**Avg Loss:** The average loss per losing trades for all the losing trades, minus commission and slippage. The average loss trade is sum of the percentage losses for all the losing trades divided by number of losing trades.

**Payoff:** Ratio Avg Win / Avg Loss %, also referred as Payoff Ratio, Payoff Ratio is the system's average profit in percentage terms per winning trade, divided by the average loss in percentage terms per losing trade. Unless the trading system has a particularly high win/loss ratio, look for payoff ratios of more than 2.

**Max Loss**: largest losing trade in percentage terms, this measure indicates how much of the drawdown the result of a single losing trade is. In real-life trading, this helps you adjust the initial stop loss. For example, if the average losing trade was 1% and the largest single losing trade was 3% as you would readily guess, a good portion of the average losing trade is borne by the largest losing trade. If you had a better way of managing the largest loser, your overall system performance would be considerably better. In real life trading, be prepared to encounter an even higher largest loss, than thrown up by back tested results and brace yourself to handle such situation.

**T-Test:** The t-Test is a simple statistical test that tells you how likely these test results are to have occurred by chance alone. A t-Test of less than 1.6 favors chance, above 1.6 and one is more likely to have found something real – a tradable key idea. The higher the score given (over at least 20 sample size) the more likely one has found a tradable history.

The t-test is calculated as

t -test= square root (n)  $*$  (average trade %/ standard deviation of trades %)

A more stringent t-test value to look for is 2.1 for degrees of freedom 25 (or sample size). As the two tailed P value at t-test of 2.1 for a sample size of 25 equals 0.046 which by conventional criteria, is considered as statistically significant.

**Paststat Link:** use this link to see all the historical trades and for some additional details

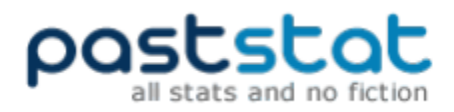

# <span id="page-6-0"></span>Additional details in paststat link

upon clicking the paststat link, user is taken to detailed backtest page , following are the screen shot(s) and description of additional fields presented in the page

### **screenshot part 1)**

#### **Strategy Description:**

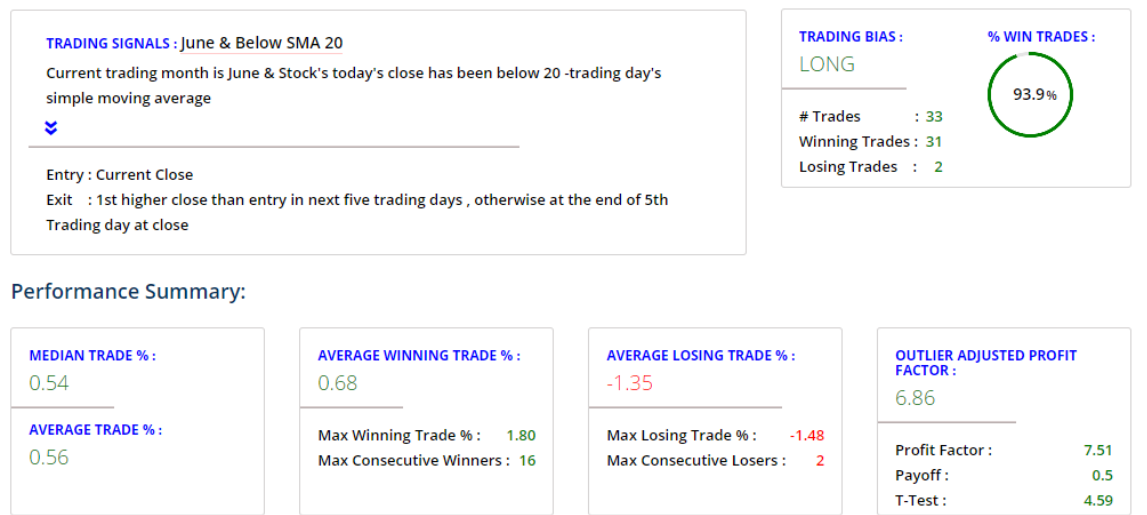

ps: only those fields which were not defined in earlier section were described here

**Max Consecutive Winners:** The maximum number of consecutive winning trades generated by the trading strategy.

**Max Consecutive Losers:** The maximum number of consecutive winning trades generated by the trading strategy

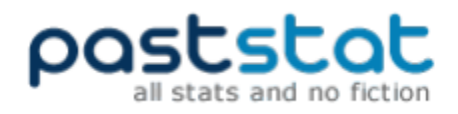

### **Screenshot part 2)**

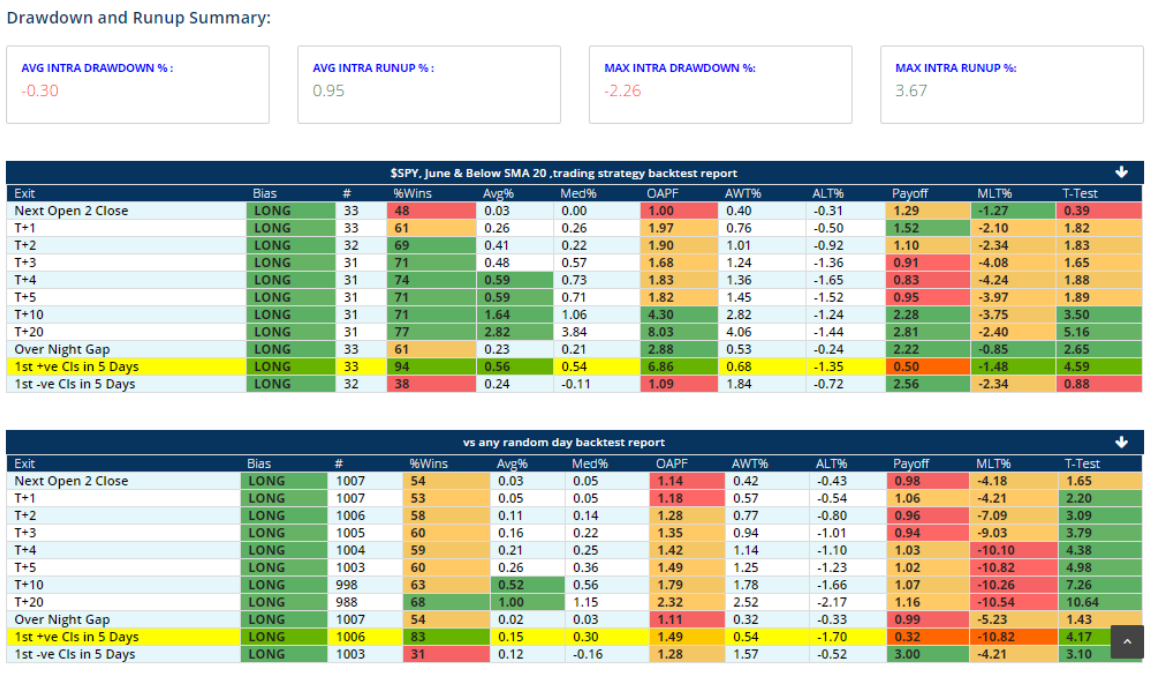

**Avg Intra Drawdown %:** Drawdown measures the loss experienced, from the entry to the lowest intraday low print, before the trade is exited. Avg Intra Drawdown is the average of the intraday drawdown of all the trades generated by the system.

**Average Intra Runup %:** This measure is the opposite of the intraday drawdown, and is the highest profit experienced, from the entry to the highest intraday high print, before the trade is exited

**Max Intra Drawdown %:** represents the largest loss suffered by a single trade while it is open. For example, a trade may close with a loss of -2%, but while it was open if it was at one point down a maximum -5%, then that would be the Max Intra Drawdown (or sometimes called as Maximum Adverse Excursion (MAE).

**Max Intra Runup %:** represents the largest gain experienced by a single trade while it is open and is the opposite of Max Intra Drawdown.

In addition to performance details of the trading strategy, user is presented with a "vs any random day backtest report" to compare the results, whether it is outperforming against the buy and hold strategy during the backtest look back period

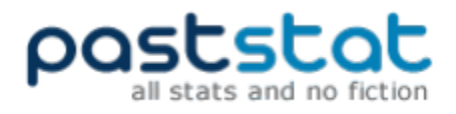

### **Screenshot part 3)**

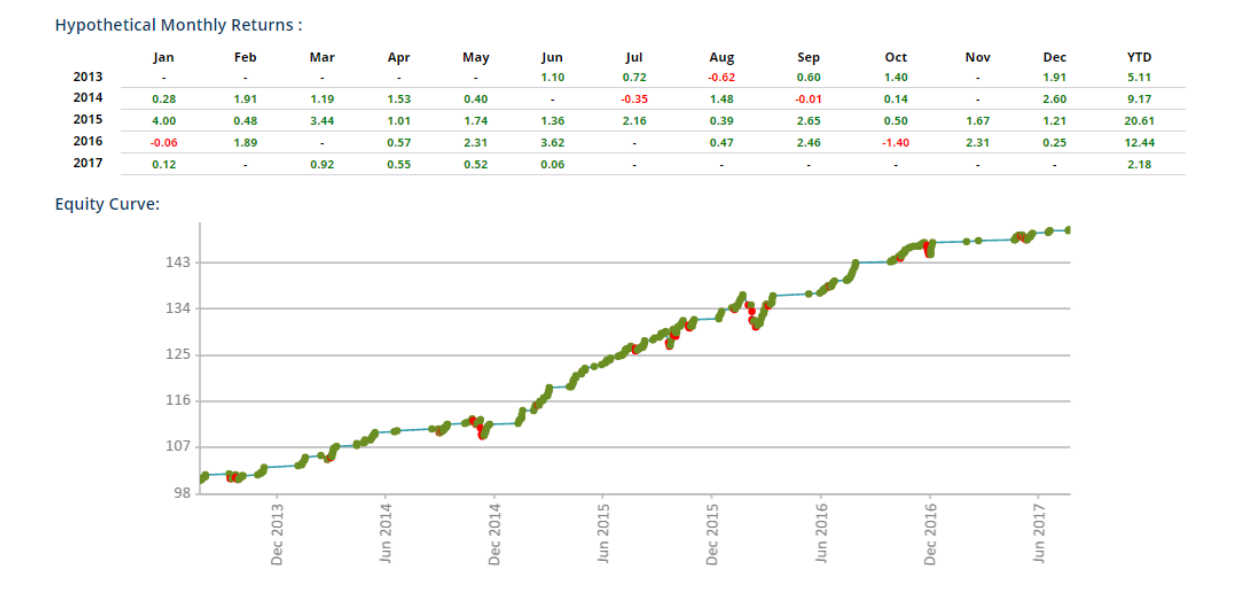

Details of hypothetical monthly returns for ear month and the equity curve with 100 as base are also shown in the detailed backtest report

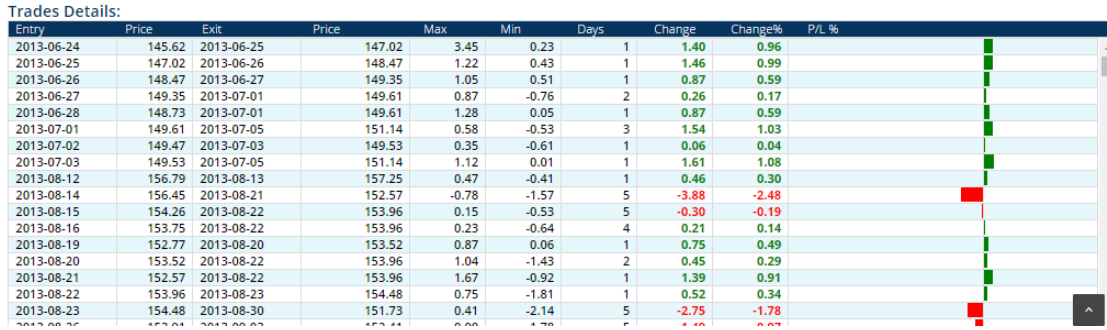

### **Screenshot part 4)**

Trades Details are all the trades generated by the trading strategy

Entry: Entry date of the trade

Price: Price at which the trade is entered

Exit: Exit date of the trade

Price: Price at which the trade is exited

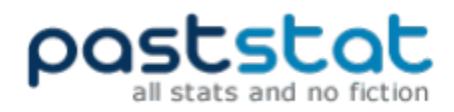

Max: this is the max intra run up for the trade Min: this is the max intraday drawdown for the trade Days: # days the trade was held Change: Profit/ loss in dollar terms Change%: Profit/ loss in percentage terms

# <span id="page-9-0"></span>How to Contact Us

Questions and comments, contact us at support@paststat.com / [kora@paststat.com](mailto:kora@paststat.com), we will try to answer your questions at the earliest.

# <span id="page-9-1"></span>& Finally the DISCLAIMER

Data and trading signals in Tick- Alert CSV file is for informational purposes only and are not recommendations to buy or sell. All information presented is believed to be accurate but is not guaranteed.